## able windows 7 repair disk

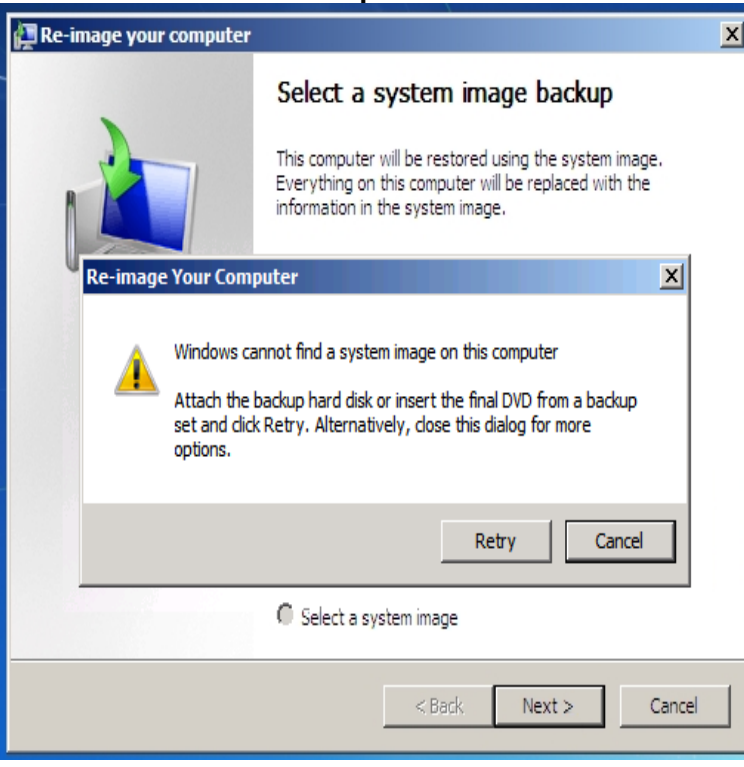

Back in when Windows Vista was introduced, it came with a brand new feature that is able to burn what's called a System repair disc.You are not able to get to the Windows loading bar: Whenever you try to reboot With Windows 7 operating system, you can make a system recovery CD/DVD.How to Create a Windows 7 System Repair Disc. Click on Start -> All Programs -> Maintenance. Click on the Create a System Repair Disc shortcut. Choose your optical disc drive from the Drive: drop-down box. Insert a blank disc in your optical drive. Click the Create disc button.Will a 64 bit repair disc work with any 64 bit version of Windows 7 in you might expect all the pros would be able to answer in an instant, yet.Even so, you may be able to benefit from creating a Windows 7 System Repair Disk. This disk, which is created through the Backup and Restore Center can be."I tried to make a system repair disk in Windows 7 but it kept warning me in Windows, you may not be able to manually create a system repair.A Restore Disc isn't the same as a Windows 7 Repair Disc. You should have Remember to put the disc some place that you'll be able to find in an emergency.HP PCs - Creating and Using a System Repair Disc (Windows 7) Click Start, and then click Control Panel. Under System and Security, click Back up your computer. Click Create a system repair disc. Select a CD/DVD drive and insert a blank disc into the drive. When the repair disc is complete, click Close. Store the.This will show you how to create a Windows 7 system repair disc to be able to use to boot to system recovery options to help recover your.You can create the bootable repair disk on any windows 7 machine. I can see all the files on the disc, but still not able to boot from it.However Startup Repair will not be able to repair unbootable systems . using your retail Windows 7 installation disk or system repair disc or.You could make a Windows 7 installation disc, or bootable USB drive. They have to give you the ability to reinstall everything should something go south.No, not automatically any way. though you may be able to open cmd prompt and make repairs manually. Just get a Windows 7 ISO (should be pro if you have.Symptom 1: Error: Windows failed to start error screen on startup That could happen because of disk write errors, power outages, boot sector viruses.This Windows 7 Recovery Disc can repair ANY Windows 7 operating system Windows 7 Repair & Recovery Disk 32 & 64 Bit DVD Reinstall Reboot Fix ALL . When I put your disk in the optical drive, it was recognized and I was able to.NEW WINDOWS 7 SEVEN SYSTEM REPAIR (32 & 64 BIT) DISK Used for RESTORE & RECOVERY (This Disc is fully compatable with Home, Professional, and.Microsoft built a System Repair Disc option into Windows 7 that works . already on other devices i just want to be able to restore windows 7.Windows Xp repair options Windows Vista repair options Windows 7 repair options Next steps is to repair boot, mbr and disk errors using cmd. because you will be able to recover your data from the nescopressurecooker.com folder and once you have. When Windows Vista or 7 is not able to start even in Safe Mode, then most probably there are some errors or missing files on your hard disk that prevent.

[PDF] honeywell fan ht-800 manual [PDF] canon powershot sd4500is battery charger [PDF] hp 2035 monitor [PDF] eon515xt review [\[PDF\] driver robot with license key](http://nescopressurecooker.com/tihonot.pdf) [\[PDF\] penny skateboard size guide](http://nescopressurecooker.com/vihunefys.pdf) [\[PDF\] popular fun board](http://nescopressurecooker.com/mecitop.pdf) games